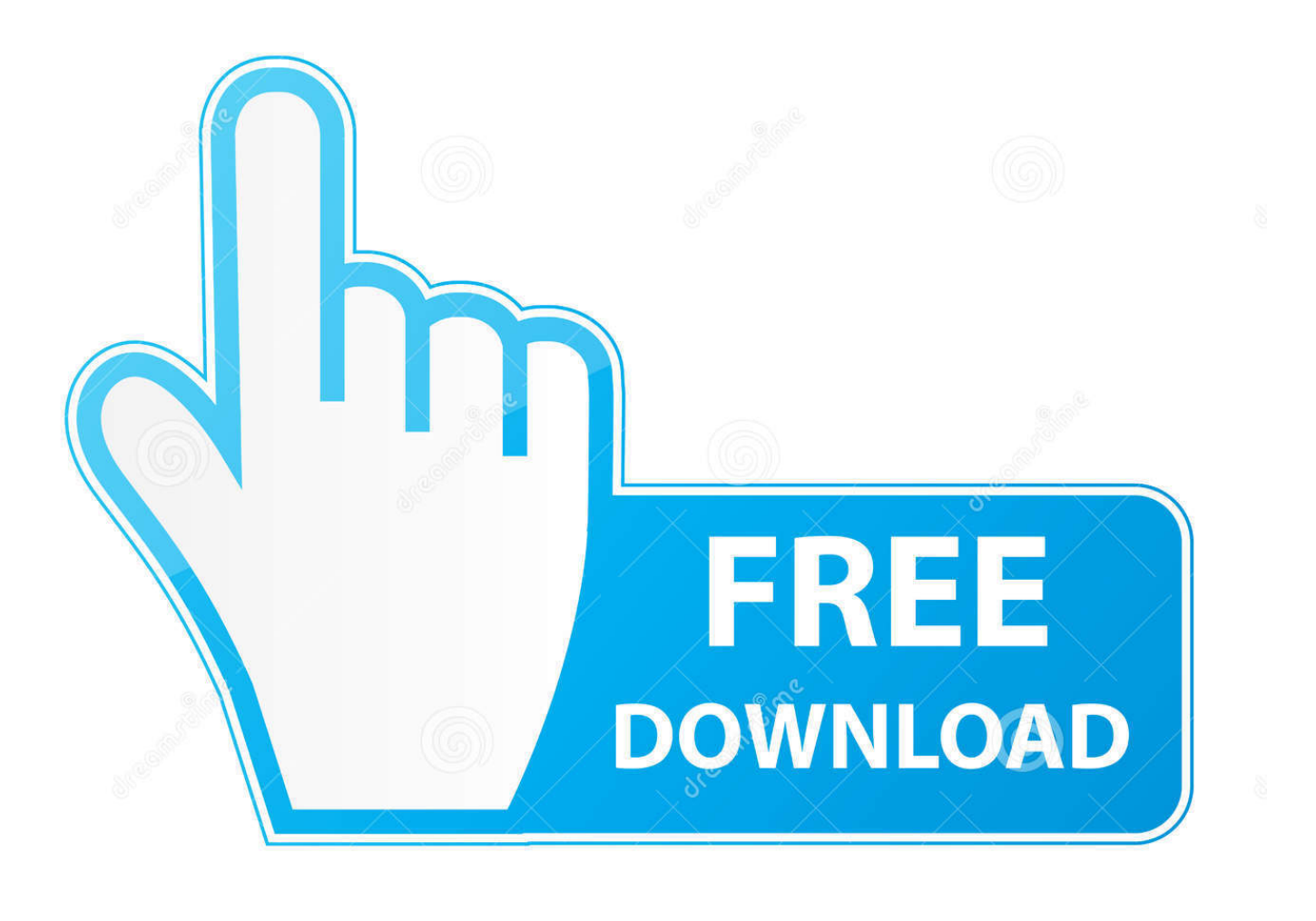

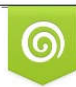

Download from Dreamstime.com eviewing purposes only D 35103813 C Yulia Gapeenko | Dreamstime.com

É

Vlcmediaplayer200volumedownload1

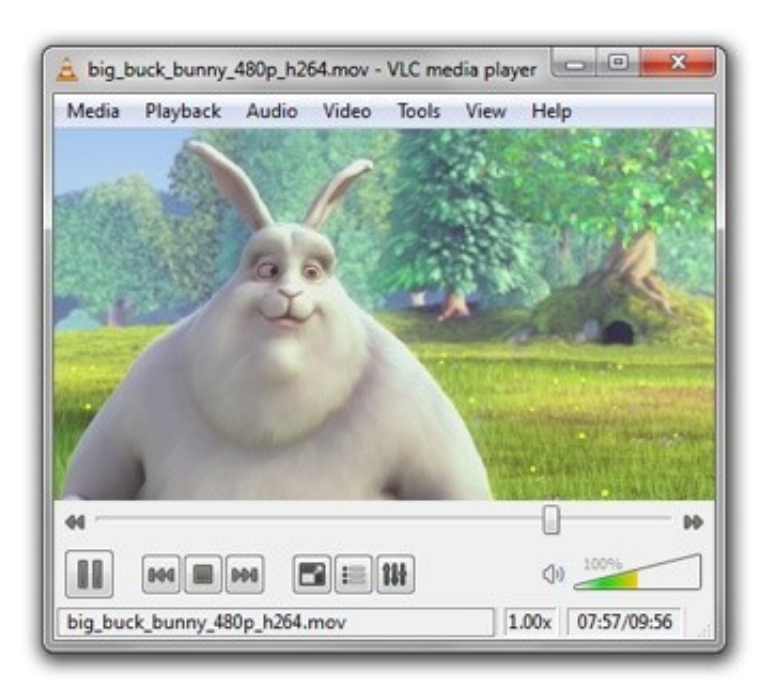

Vlcmediaplayer200volumedownload1

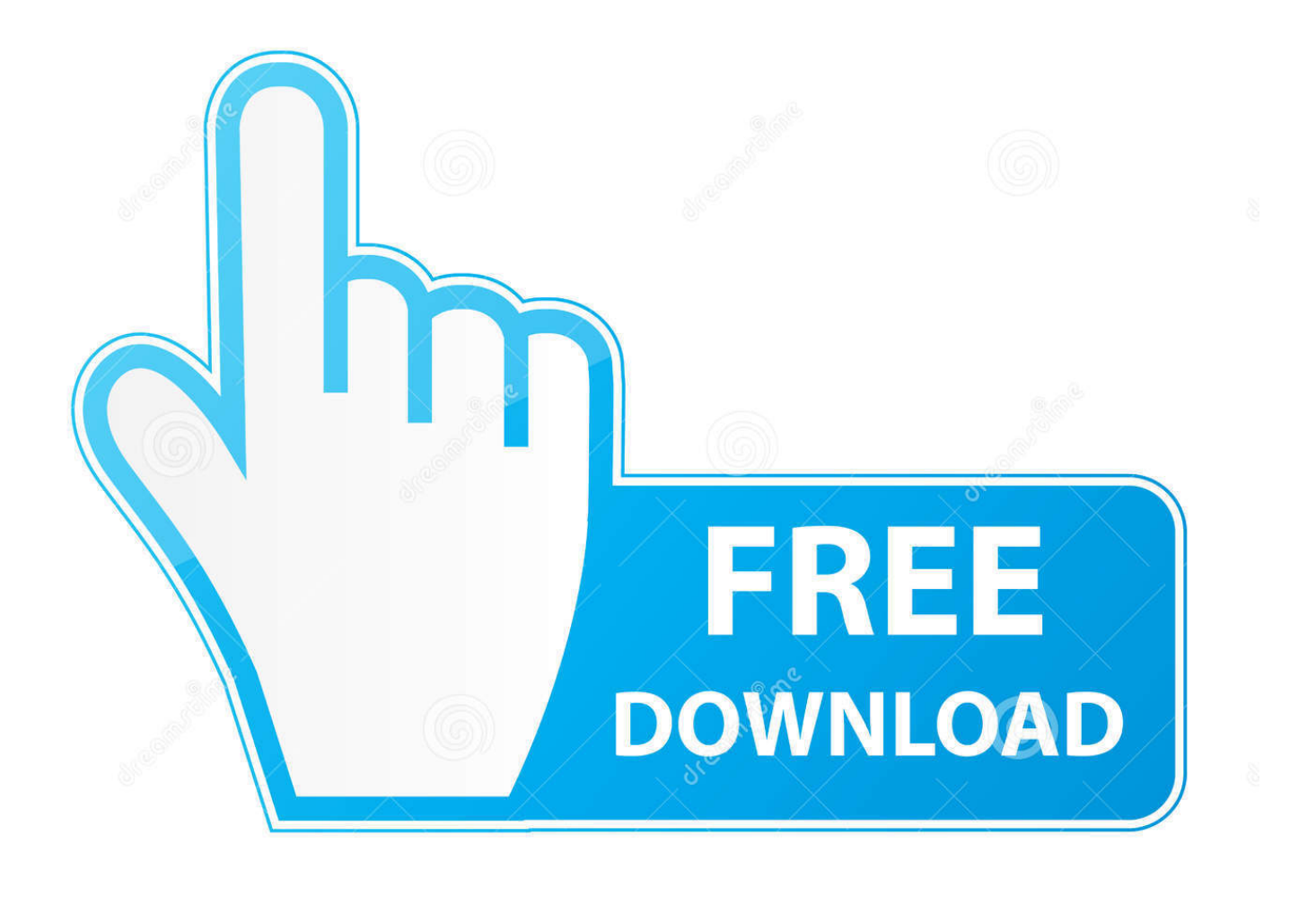

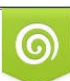

Download from Dreamstime.com or previewing purposes only D 35103813 O Yulia Gapeenko | Dreamstime.com

B

## **vlc media player volume 400**

vlc media player volume 400, vlc media player volume 200, vlc media player volume booster, vlc media player volume keeps changing, vlc media player volume not working, vlc media player volume too low, vlc media player volume leveling, vlc media player volume, vlc media player volume 200 download, vlc media player volume shortcut

## **vlc media player volume booster**

## **vlc media player volume not working**

7fd0e77640